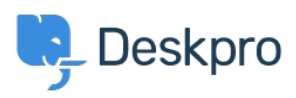

[Baza Wiedzy](https://support.deskpro.com/pl/kb) > [Deskpro Legacy](https://support.deskpro.com/pl/kb/deskpro-legacy) > [I'm having trouble with the round robin working properly](https://support.deskpro.com/pl/kb/articles/i-m-having-trouble-with-the-round-robin-working-properly)

## I'm having trouble with the round robin working properly

Ben Henley - 2023-08-30 - [Komentarze \(0\)](#page--1-0) - [Deskpro Legacy](https://support.deskpro.com/pl/kb/deskpro-legacy)

## **Question:**

I made a round robin but it doesn't seem to assign any tickets. What is happening?

## **Answer:**

When you make a round robin, it doesn't start assigning tickets on its own. Instead, a new action is made available from your helpdesk's triggers. You need to create a trigger that uses the round robin action to assign new tickets. See the [round robin documentation in the](https://support.deskpro.com/guides/topic/380) [admin manual](https://support.deskpro.com/guides/topic/380) for details.